### Third Term Exam

# PART ONE: Reading Comprehension: Read the text carefully then do the activities. (8pts)

Yemen currently has the greatest level of humanitarian needs in the world. Since armed conflict erupted in March 2015, 22.2 million people are now in need of humanitarian assistance among which 11.3 million are in severe need of immediate assistance to save *their* life, mostly women and children.

The conflict has resulted in over 10,000 deaths and two million people displaced, looking for safe place away from disease and violence. Yemenis are struggling to survive as fuel, food and medical supplies are seriously low because of the shutting down of land, sea and air routes. Just 14% of national fuel requirements have arrived in country since the end of March putting 10 million people at risk of losing access to water. Over 12 million people are going hungry as wheat and other staples are in increasingly short supply. More than 15 million are without access to health care as most hospitals have shut down due to lack of medical supplies and power cuts.

In addition to constant threat from violence and conflict, cholera has broken out, with 1,035,676 suspected cases with 2,224 associated deaths registered since April 2017. Children are particularly in danger, as *their* small systems and malnourished bodies cannot fight the disease.

The United Nations and other NGOs in Yemen have demanded the airport in Sana'a be reopened, as other foreign militaries have restricted food and medicine from being delivered, literally starving out innocent Yemenis.

www.remedypublications.com/infectious

### 1. Say whether the following statements are true or false. 2

- a) Urgent action is not crucial to end the human tragedy in Yemen.
- b) Injured Civilians who are forced from their homes continue to die because of conflict and destruction.
- c) Yemenis people have absolutely nothing to survive.
- d) Yemenis are able to access food and health services they need.
- 2. In which paragraph is it mentioned that "Millions face the threat of dying of hunger in Yemen"? 1

### 3. Answer the following questions according to the text. 4

- a) Is the humanitarian crisis in Yemen manmade?
- b) How long has the war been taking place in Yemen?
- c) What are the effects of war on Yemen?
- d) How can other countries help Yemenis?
- 4. Who or what do the underlined words refer to in the text? a-their \$1 b-their \$3  $\mathbf{1}$

### **B-Text Exploration (7pts)**

2As SC/TM/M

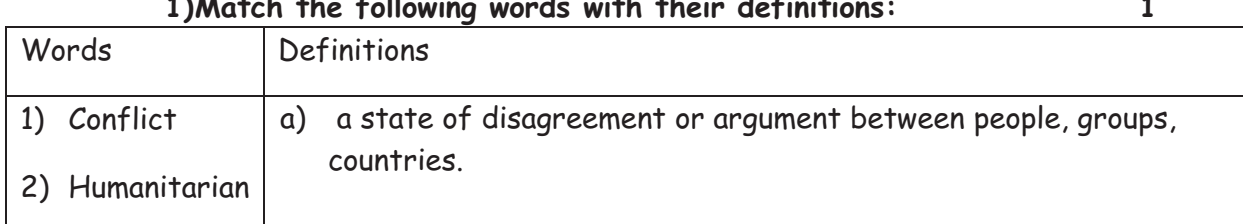

# 2as.ency-education.com

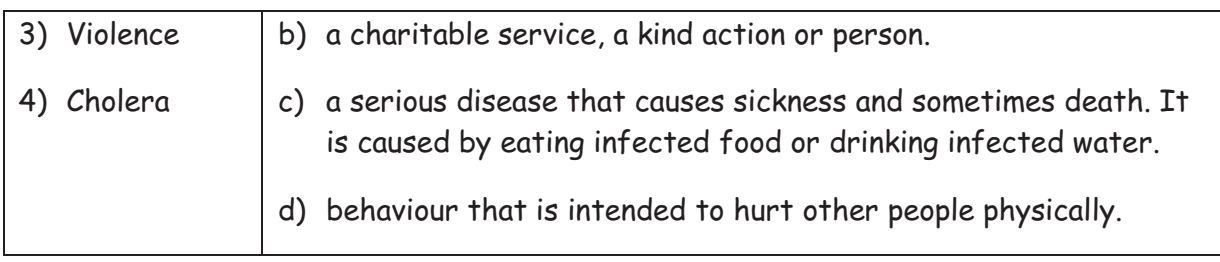

#### 1) Complete the table as shown:  $\mathbf{1}$

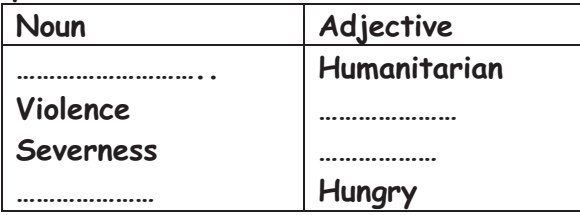

#### 2) Rewrite statement B so that it means the same as statement A.  $\mathfrak{p}$

1-a-The reporter: World health Organization is offering an oral cholera vaccine in Yemen.

2-a-All parties must immediately stop fighting. Innocent people are dying.

#### 3) Classify the following according to the pronunciation of their final 's/es':  $\mathbf{1}$

Solutions- agreements- supplies- diseases

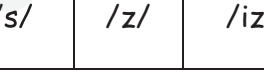

#### 4) Fill in the gaps with words from the list so that the text makes sense:  $\overline{2}$ their- aid-innocent -of.

The only lasting solution is a peace agreement with a political way forward. But with no sign (1) ................... the conflict abating, millions of (2)..................... men, women and children need our support more than ever. Urgent humanitarian (3).....................- food, water, medical  $care - is vital to (4)$ ................ survival.

# PART TWO: Written Expression (5pts)

# Choose ONE of the following topics.

Topic one: Write a composition about the following topic: The humanitarian situation in Yemen is worsening. How can you help to save the people of Yemen? You can use the following notes:

-give money to food organizations to fight hunger

-give money to medical aid organizations

-help children/ give to UNICEF

-volunteer if you have useful skills: language, medicine, experience

Topic Two: Imagine you are a refugee. Write a speech to tell the world about your dreams.

# **2as.ency-education.com**